## Illustrator CS2 PDF - Télécharger, Lire

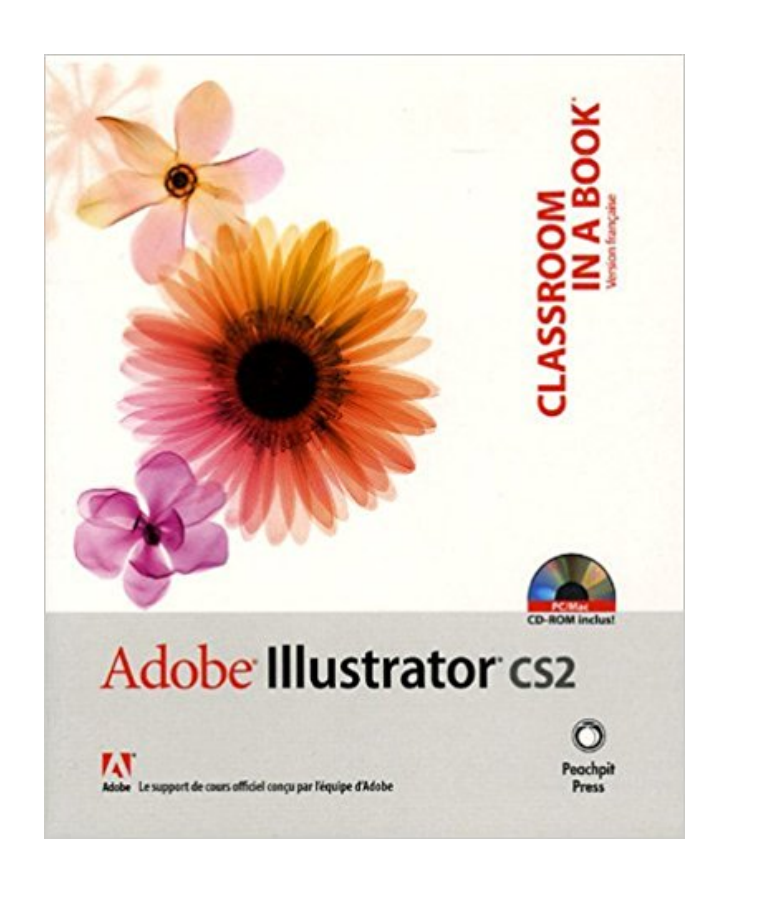

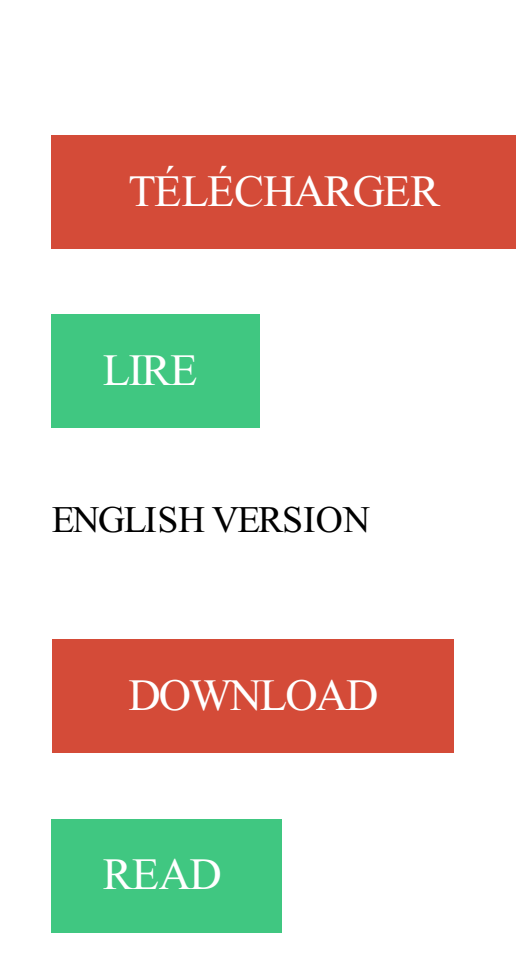

## Description

Découvrez toutes les nouveautés de la version CS2.

Explorez l'interface du logiciel et l'ensemble de ses fonctionnalités.

Augmentez la fluidité de votre travail avec la palette de contrôle.

Organisez votre espace de travail et sauvegarder sa configuration.

Tracez les contours d'une image bitmap pour en faire un dessin vectoriel avec la vectorisation dynamique.

Combinez l'approche intuitive de la peinture et la puissance des tracés avec la peinture dynamique.

Offert ! un CD-ROM compatible PC/Mac contenant tous les fichiers d'exercices du livre, en version originale !

Retrouvez sur cette page tous les prix et toutes les informations pour acheter votre cao-daopao Adobe Illustrator CS2 en toute sérénité. Wikio Shopping vous.

L'enregistrement au format Illustrator était, jusqu'à peu, essentiellement réservé à un . Version : par défaut, l'enregistrement se fait au format Illustrator CS2;.

24 janv. 2013 . L'éditeur Adobe propose gratuitement en téléchargement sa Creative Suite 2 (CS2) . Certes, la version 2 date de 2005 et n'est bien sûr pas.

Découvrez tous les livres Illustrator, Graphisme 2D, Illustrator CS2 du rayon Informatique avec la librairie Eyrolles.

Vos avis (0) Adobe Illustrator Cs2 Collectif. Se connecter pour commenter Donnez votre avis. Partagez votre avis avec vos amis facebook Connexion. Il n'y a.

Les problèmes Adobe Illustrator CS2.msi incluent des erreurs d'application, des fichiers manquants et des virus. Voici les cinq problèmes Adobe Illustrator.

Carrefour de l'information. Université de Sherbrooke. Adobe Illustrator CS2. Première partie. Notions de débutant. Par : Shawn Bédard. Sherbrooke. Automne.

Adobe® Illustrator® CS2 met à disposition des concepteurs graphiques des . fonctionnalité de vectorisation dynamique, Illustrator CS2 offre désormais de.

Adobe Illustrator est un logiciel de création graphique vectorielle. Il fait partie de la gamme .. Windows, Pangaea/Sprinkles, Octobre 2003. CS2 (12.0), Mac OS

28 juin 2017 . Bonjour, J'essaie d'installer La série Adobe CS2 sur Windows 7 en parallèle sur Mac et ça . En fait, Photoshop s'est installé mais pas Illustrator.

26 avr. 2009 . Je ne sais pas si ça peut servir a certaines d'entre vous qui utilisent Illustrator masi je susi tombée sur cette vidéo explicative et je me suis dis.

14 juin 2005 . Acheter Adobe Illustrator Cs2 de Collectif. Toute l'actualité, les nouveautés littéraires en Informatique Bureautique, les conseils de la librairie.

Titre, : Illustrator CS2 [Livre] / Pascal Djabellah. Auteur, : Djabellah, Pascal, 19..-.. Année, : 2005. Éditeur, : Paris : Micro application, 2005.

Vous avez choisi de comparer : "Apprendre tout Adobe Illustrator CS2 CS3 CS4 (Fab. 2 annonces référencées à titre payant. 56,39 €. Ajouter aux favorisActiver.

11 Oct 2013 - 19 min - Uploaded by Team8TutoTutoriel Illustrator en français pour t'apprendre à vectoriser facilement un logo, une image, un .

12 janv. 2007 . Bonjour à tous, Dans la série je fais une carte illustrator tous les 2 ans et j'ai 36 questions pour le forum, je voudrais AleXS, . :D j'ai un petit.

Illustrator CS2 - Pascal Djabellah. Tout en couleur, la collection Guide Microapp vous accompagne dans votre découverte d'un logiciel ou d'une technologie.

9 janv. 2013 . Acrobat Pro 8.0; Audition 3.0; GoLive CS2; Illustrator CS2; InCopy CS2; InDesign CS2; Photoshop CS2; Photoshop Elements 4.0/5.0; Adobe.

10 juil. 2006 . Telecharger Adobe Illustrator CS - Le logiciel de création graphique vectorielle de référence - Windows 98, . Version du logiciel, CS2.

On enregistre le sujet au format jpg par exemple et on ouvre Illustrator CS3 on va dans fichier>ouvrir, et la vous allez rechercher votre photo du.

Adobe Illustrator Cs2 – retour –. Pas grand chose qui nous intéresse en ce qui concerne cette mise à jour d'Illustrator, excepté l'apparition.

Bonjour, Possedant un fichier illustrator des limites de provinces italiennes, j'aimerais faire des analyses thématiques dans Mapinfo (version.

Enregistrer au format Illustrator (\*. . AI) est le type de format par défaut d'Illustrator. a Fichier 'ctrij s (PC) . Options Illuitrator Version : Illustrator CS2 Police?]

12 mars 2007 . Bonjour, Avec Illustrator 10, j'ai un outil que j'utilise parfois et qui permet de faire . J'arrive sur une nouvelle machine, avec Illustrator CS2 et là,.

Récent utilisateur d'Illustrator, je n'ai trouvé nulle part comment obtenir un style de trait qui me permettra de tracer un trait de n'importe quelle.

Les implanter dans la bibliothèque illustrator qui doit être un dossier dans le ProgramFiles sous Windows et dans le Applications de MACOSX.

Scopri Illustrator CS2 : Pour PC/Mac di Corinne Hervo: spedizione gratuita per i clienti Prime e per ordini a partire da 29€ spediti da Amazon.

Objectifs: 12h de formation vidéo sur DVDRom Mac/PC proposé par elephorm et des exemples pratiques pour apprendre tout Illustrator CS2, avec un.

J'ai eu la CS2 d'illustrator sur mon imac (intel aussi) et j'avais plantage sur plantage. J'avais donc fait des recherches et j'étais tombé sur un.

Illustrator est un vecteur éditeur graphique disponible dans le cadre de Creative Suite d'Adobe package . La version CS2 apporté quelques fonctionnalités.

Retrouvez sur cette page tous les prix et toutes les informations pour acheter votre cao-daopao Adobe Illustrator CS2 (Mise A Jour) en toute sérénité.

4 sept. 2015 . Dernière mise à jour le 28 juillet 2017. Depuis janvier 2013, Adobe abandonne la suite CS2 et l'offre en téléchargement gratuit.

Tutorial Illustrator : Textures vectorielles. Trucs et astuces Illustrator CS2 | 18 octobre 2007 . Tutorial Illustrator : Placage spécial autour d'un objet. Trucs et.

7 janv. 2013 . Adobe CS2 disponible gratuitement au téléchargement (MàJ) . GoLive CS2; Illustrator CS2; InCopy CS2; InDesign CS2; Photoshop CS2.

27 juil. 2011 . Ce didacticiel est créé avec Adobe Illustrator CS2 mais il peut être suivi si vous utilisez une autre version de Adobe Illustrator (CS6 par.

6 juin 2013 . Tutoriel vidéo en 2 parties sur la vectorisation Illustrator. Comment vectoriser un dessin avec Illustrator ? Comment utiliser le panneau de.

Bonsoir, J'aimerais savoir comment sélectionner une silhouette, un objet, une forme, dans une image importer, mais sans à avoir à faire le.

je connais le refrain;regarde les anciens post avec le moteur de recherche,ben je l'ai fais et je n'ai pas trouvé la reponse que je cherche.

Lors de la création d'un nouveau fichier, Adobe Illustrator fait référence au fichier nommé "Adobe . Notez que le poids de ce fichier fait environ 130 Ko (CS2).

1 sept. 2015 . Achat LDLC.com Adobe Illustrator CS5 - Mise à jour depuis CS2, CS3 ou CS4 (65150103) sur LDLC, n°1 du high-tech. Mise à jour de Logiciel.

12h de formation vidéo et d'exemples pratiques pour apprendre tout Illustrator CS2, avec un professionnel de l'image spécialiste d'Adobe Illustrator, Fabrice.

Venez découvrir notre sélection de produits adobe illustrator cs2 au meilleur prix sur PriceMinister - Rakuten et profitez de l'achat-vente garanti.

7 janv. 2013 . News du jour qui va en intéresser plus d'un: Adobe propose en téléchargement gratuit toute la Creative Suite 2 avec, notamment, Photoshop et.

7 janv. 2013 . On note ainsi la présence d'anciennes applications à succès de la marque, notamment Photoshop CS2, Illustrator CS2, InDesign CS2,.

Pour PC/Mac Collectif, 122 lllustrator CS2 . 108 Rotation 108 Découvrir la fenêtre 1 Sélectionner 102 Ouvnr Illustrator CS2 1 Style 108 Quitter Illustrator CS2 1.

Les versions d'Illustrator vivent entre un et deux ans, pas davantage. Illustrator CS2, tout comme les autres logiciels de la Creative Suite 2, présenté le Lundi 4.

31 oct. 2006 . Télécharger Illustrator CS2 sur PC-InfoPratique.com: Adobe Illustrator CS2 est un logiciel de dessin vectoriel qui vous permet de créer des.

Je dispose d'Adobe Illustrator CS2 pour windows, l'installation s'est bien passée, suite à un problème qui n'implique pas Illustrator j'ai crée un.

16 mai 2014 . Hello les amis, aujourd'hui je vous propose une série de 8 tutos différents qui vont vous permettre de bien comprendre les bases du logiciel.

Venez vous former sur Illustrator grâce à cette sélection de tuto Illustrator gratuits, proposés par nos experts.

21 janv. 2013 . La suite CS2 diffusée gratuitement par Adobe … ou pas ? . CS2 pour PC window et Mac; Illustrator CS2 pour PC window et Mac; InCopy CS2.

bonjour, j'ai les licences illustrator CS2 et photoshop CS2 mais j'ai du mal a l'installer sur mon nouvel ordi sous windows 7. comment puis je.

9 févr. 2009 . Bonjour, j'ai installé Adobe Illustrator CS2 sur un serveur TSE 2003 et je rencontre un problème lors de l'ouverture de cette application avec les.

7 janv. 2013 . Photoshop CS2 (et autres Creative Suite 2) offert par Adobe ! . (Acrobat, Illustrator CS2, Audition 3.0, GoLive CS2, InCopy CS2, InDesign CS2,.

7 janv. 2013 . Edit : incroyable mais vrai, il s'agit en fait d'un raté d'Adobe, qui n'offre pas gratuitement CS2 mais permet juste le téléchargement de ce dernier.

A travers plus de 600 entrées, ce dictionnaire couvre l'exploitation du dessin vectoriel avec Illustrator CS2 et inclut également Adobe Bridge, l'explorateur de fi.

6 nov. 2006 . Dictionnaire illustrator cs2 Occasion ou Neuf par Mathieu Lavant (HEURES DE FRANCE). Profitez de la Livraison Gratuite (voir condition).

Le réseau des médiathèques, géré par la Communauté d'agglomération Paris - Vallée de la Marne comprend 14 médiathèques. Ce site web permet d'accéder.

Des failles dans Photoshop & Illustrator CS2. Les failles de sécurité ne concernent pas que Microsoft Internet Explorer, la preuve. Publié il y a déjà trop.

9 janv. 2013 . C'est ici http://fr.tuto.com/blog/2013/01/la-creative-suite-cs2-gratuite.htm? utm\_source= . Illustrator CS2, Mac, AI\_CS2\_FR\_NonRet.dmg.bin.

7 janv. 2013 . Mise à jour de mise à jour : finalement, Photoshop CS2 est bien . Illustrator CS2, Audition 3.0, GoLive CS2, InCopy CS2, InDesign CS2,.

GoLive CS2 (Golive 8) Illustrator CS2 InCopy CS2 InDesign CS2 Photoshop CS2 Adobe Premiere Pro 2.0. La société Adobe déconseille.

9 janv. 2013 . Télécharger et installer gratuitement la suite Adobe Creative 2 (CS2) avec Photoshop CS2, Photoshop Elements, Illustrator CS2, InDesign CS2.

8 janv. 2013 . [MàJ] Adobe rend Photoshop gratuit et toute la suite Adobe CS2 (InDesign gratuit, Premiere gratuit, Acrobat gratuit, Illustrator gratuit…).

Comment faire un ruban Award dans Illustrator CS2 Adobe Illustrator est l'un des principaux programmes de création d'œuvres d'art graphique à partir de zéro.

12 janv. 2014 . Dans Illustrator CS2, la création de contours en "pointillé" est commode. Mais les contours ainsi créés ne peuvent pas bénéficier de la fonction.

Bonjour à tous, Je suis débutante en illustrator, et je ne sais pas comment faire pour qu'un fichier enregistré sur illustrator CS2 puisse etre ré.

Noté 5.0/5. Retrouvez Illustrator CS2 : Pour PC et Mac et des millions de livres en stock sur Amazon.fr. Achetez neuf ou d'occasion.

2 juil. 2014 . . Audition 3.0, GoLive CS2, Illustrator CS2, inCopy CS2, InDesign CS2, Photoshop CS2, Photoshop Elements 4.0/5.0 et Adobe Premiere Pro.

Bonjour quelqu'un peut me guider car je souhaite installer adobe illustrator cs2 sur mon pc windows 10 mais il refuse l'activation! On me dit.

Téléchargement des modules externes créés par JLG pour Adobe Illustrator CS2.

Bonjour, Il me semblait que l'on pouvait vectoriser des dessins avec illustrator mais je n'ai toujours pas trouvé comment. J'utilise la version CS2

7 janv. 2013 . Adobe permet maintenant de télécharger gratuitement Adobe Creative Suite 2 et donc Photoshop CS2, Illustrator CS2 et tous les autres.

LANCER ADOBE ILLUSTRATOR CS2 Sur PC, cliquez sur le bouton démarrer de la barre des tâches de Windows. Pointez l'option Tous les programmes puis.

Bonjour à tous, Je travaille depuis quelques jours sur un document Illustrator (environ 4 Mo pas [.]

IL665 Adobe Illustrator CS2 - MAC OS CD MIS A JOUR + GUIDE - Francais | Informatique, réseaux, Logiciels, Images, vidéo, audio | eBay!

Formez vous à tout Illustrator CS2 à CS4 grâce à cette formation complète au logiciel vectoriel de référence qui compile les 3 formations Elephorm publiées.

Le rapport annuel pisa de l'ocde programme international pour le suivi des acquis des élèves en français pour connaître les bons et mauvais élèves en matière.

Être prudent lors de la réception d'un fichier AI CS2 ». ou alors passer à Illustrator CS 3 ou, prochainement CS 4. Aucun mot d'un correctif à.

2 mai 2007 . Un coffret qui réunit trois ouvrages de référence : Photoshop CS2, Illustrator CS2, InDesign CS2. Une méthode d'apprentissage progressive.

26 mars 2007 . Adobe a prévenu ses clients que les version de ses produits Photoshop, InDesign et Illustrator CS2 (Creative Suite 2) ne sont pas 100%.

Adobe Illustrator est une application de dessin vectoriel qui peut être utilisé pour créer de l'art avec des lignes géométriques, des arcs et des formes. L'un des.

Adobe Illustrator CS2 @ Work, Burke. Des milliers de livres avec la livraison chez vous en 1 jour ou en magasin avec -5% de réduction .

salut a tousj´ai installé adobe illustrator CS2 sur mon ordi mais je voudrais le désinstaller. Je vais donc dans supprimer des programmes et je.

8 janv. 2013 . Adobe propose gratuitement sa suite de logiciels CS2. Posté par deherve le . Téléchargezla suite Adobe créative CS2 et cie . Illustrator CS2.

LOGICIEL : Illustrator CS2 NIVEAU: Amateur. Depuis de nombreuses versions, Illustrator possède une fonction de création de graphiques et camembert.

Découvrez Illustrator CS2 - Pour PC et Mac le livre de Pierre Labbe sur decitre.fr - 3ème libraire sur Internet avec 1 million de livres disponibles en livraison.

. Passage en 3D Étape 2.7.3 : Création des symboles et textures Étape 2.7.4 : Placage des textures Étape 2.7.5 : Ombre Les TP du CNatif - Illustrator CS2 2.8 -.

12h de formation vidéo et d'exemples pratiques pour apprendre tout Illustrator CS2, avec un professionnel de l'image spécialiste d'Adobe Illustrator, Fabrice.

Vite ! Découvrez nos réductions sur l'offre Adobe illustrator cs2 sur Cdiscount. Livraison rapide et économies garanties !

3 sept. 2008 . Bonjour à tous, j'ai un petit problème avec illustrator et j'espère que l'un d'entre vous aura une solution pour me permettre de donner un angle.

7 janv. 2013 . (Photoshop, Illustrator, Premiere, InDesign, GoLive, Dreamweaver et Bridge) . suite Adobe CS2 est gratuite depuis hier soir sur le site d'Adobe.

Comparez toutes les offres de illustrator cs2 avec Cherchons.com, achetez au meilleur prix en

comparant des milliers de marchands certifiés par nos soins.

Le logiciel Adobe Illustrator Cs2 grâce à Jetclouding sur le support de votre choix : tablette, smartphone, Mac OS et aussi client léger, navigateur TV ou.

Vous connaissez déjà tous Photoshop, illustrator ou Indesign, des logiciels qui sont présents dans la suite ADOBE CS destinée à la création.

Tout Illustrator CS2. Formation en ligne. Edité par Toutapprendre. Apprenez Illustrator CS2 avec le spécialiste en la matière Fabrice Court, dans cette formation.

Télécharger Apprendre Illustrator CS2 pour Windows. 12h de formation vidéo et d'exemples pratiques pour apprendre tout Illustrator CS2, avec un.

Adobe Photoshop 9.0.1 (CS2). • After editing an image in Photoshop CS2 via the TouchUp tool in Adobe Acrobat $\Box$  software. • Adobe Photoshop CS2 English.

27 juil. 2017 . GoLive CS2 (Golive 8); Illustrator CS2; InCopy CS2; InDesign CS2; Photoshop CS2; Adobe Premiere Pro 2.0. La société Adobe déconseille.

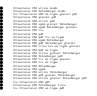